Peter Haertel

# **Die erste 1877 in Deutschland patentierte Zehntasten-Rechenmaschine von Otto Berndt.**

### 1. **Einleitung**:

i<br>L

Am 25. Mai 1877 wurde vom Parlament des Deutschen Kaiserreichs das erste Deutsche Patentgesetzt erlassen. Neben einer Vereinheitlichung des Patentverfahrens war auch die Einrichtung einer verwaltenden staatlichen Behörde vorgesehen, die am 1. Juli 1877 als *Kaiserliches Patentamt* zu Berlin gegründet wurde1.

Bereits am 23.07.1877 meldete der Ingenieur Otto Berndt aus Nienburg (Saale) ein Patent für eine Addiermaschine an, die unter Reichspatent Nr. 81 ab 24. Juli 1877 patentiert wurde.

Kurz darauf folgten seine Patentanmeldungen vom 21.08.1877 und 11.02.1878, die als Reichspatente Nr. 338 und 3285 patentiert wurden. Mit Sicherheit waren diese drei Anmeldungen mit umfangreichen und langwierigen Vorarbeiten verbunden, die nicht kurzfristig zu erledigen waren. Es drängt sich der Gedanke auf, dass der Erfinder auf die Eröffnung des Patentamtes gewartet hat.

Von diesen drei Anmeldungen betrifft aber nur das Patent Nr. 81 von 1877 das Thema Rechenmaschinen (Abb. 1).

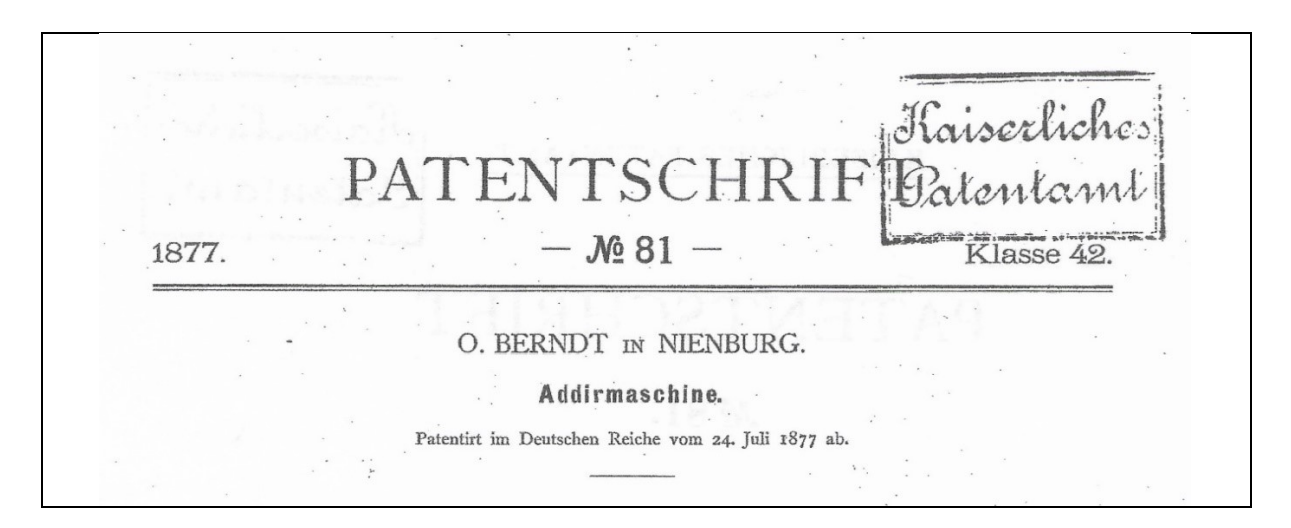

Abb. 1: Kopfzeile zur ersten Textseite des Reichspatentes Nr. 81

<sup>1</sup> Reichspatentamt Berlin (Hg.): *Das Reichspatentamt 1877-1927 – Rückblick auf sein Wirken und Wirken*, 1. Auflage, Berlin 1927

Alle anderen Anmeldungen - hierzu gehören auch eine spätere Anmeldung aus Bernburg (1886) und zwei aus Rostock (1890 und 1892) befassen sich mit anderen Themen.

Otto Berndts Patentanmeldung von 1877 für eine nichtschreibende Zehntasten-Addiermaschine erfolgte rund 20 Jahre vor der Patentanmeldung des US-amerikanischen Erfinders Harry H. Helmick2. Dessen wegweisende Ideen für eine schreibende Zehntasten-Addiermaschine kamen erstmals Anfang des 20. Jahrhunderts in den Konstruktionen der *Dalton*-Addiermaschinen und *Moon-Hopkins*-Fakturiermaschinen der Brüder William Wallace Hopkins (1850-1916) und Hubert Hopkins (1859-1930) zum Einsatz. Die drei Erfinder werden heute in der Fachwelt zu den Pionieren der Zehntasten-Rechenmaschinen gerechnet.

Otto Berndts Zehntastenmaschine jedoch blieb unbeachtet. In Ernst Martins Kurzbeschreibung von 1925 heißt es nur: *"Die Maschine ist bedeutungslos geblieben"* <sup>3</sup>*.*

Ein Standort der Berndt-Maschine konnte bis heute nicht nachgewiesen und es ist auch nicht bekannt, ob die Maschine je in Serie gefertigt wurde.

#### 2. **Die besonderen Merkmale der Maschine:**

i<br>L

Gemäß gängiger Klassifizierung handelt es sich um eine handgetriebene, nichtdruckende Einspezies-Maschine, die mit einer zweistufigen Werteverarbeitung arbeitet. Dies bedeutet, dass nach beendeter Eingabe eines Summanden in das Rechen- und Anzeigewerk (1) als zweiter Arbeitsgang das Niederdrücken einer Löschtaste (2) für die Rückstellung der nachfolgend beschriebenen Rechenmechanik erforderlich ist (Abb. 2).

Die Zählräder des Rechenwerkes arbeiten mit einer automatischen Zehnerübertragung, kombiniert mit Ziffernrolle für das direkte Ablesen aktueller Rechenergebnisse.

Eine Besonderheit ist die eingesetzte Zehnertastatur mit zweireihiger Anordnung der Ziffertasten 0, 1 bis 9 (3), die nur bei dieser Maschine zu finden ist.

Eine weitere Besonderheit ist die Kombination der Zehnertastatur mit dem Schaltwerksprinzip *Schaltschwinge*, das in der Regel nur bei Addiermaschinen mit Volltastaturen und reduzierten Volltastaturen eingesetzt wurde.

<sup>2</sup> United States Patent Office – Patent 630.053; Anmeldung vom 18. Juli 1894 für eine Rechenmaschine; Anmelder und Erfinder: Harry H. Helmick in Minneapolis, Minnesota. Die Patenterteilung erfolgte am 1. August 1899.

<sup>3</sup> vgl. Martin, Ernst*: Die Rechenmaschinen und ihre Entwicklungsgeschichte,*  Band 1, 1925, S. 88

Beides sind einmalige Ausstattungsmerkmale einer Maschine, die den ersten Entwicklungen der Zehntasten-Addiermaschinen zuzuordnen ist (Abb. 2).

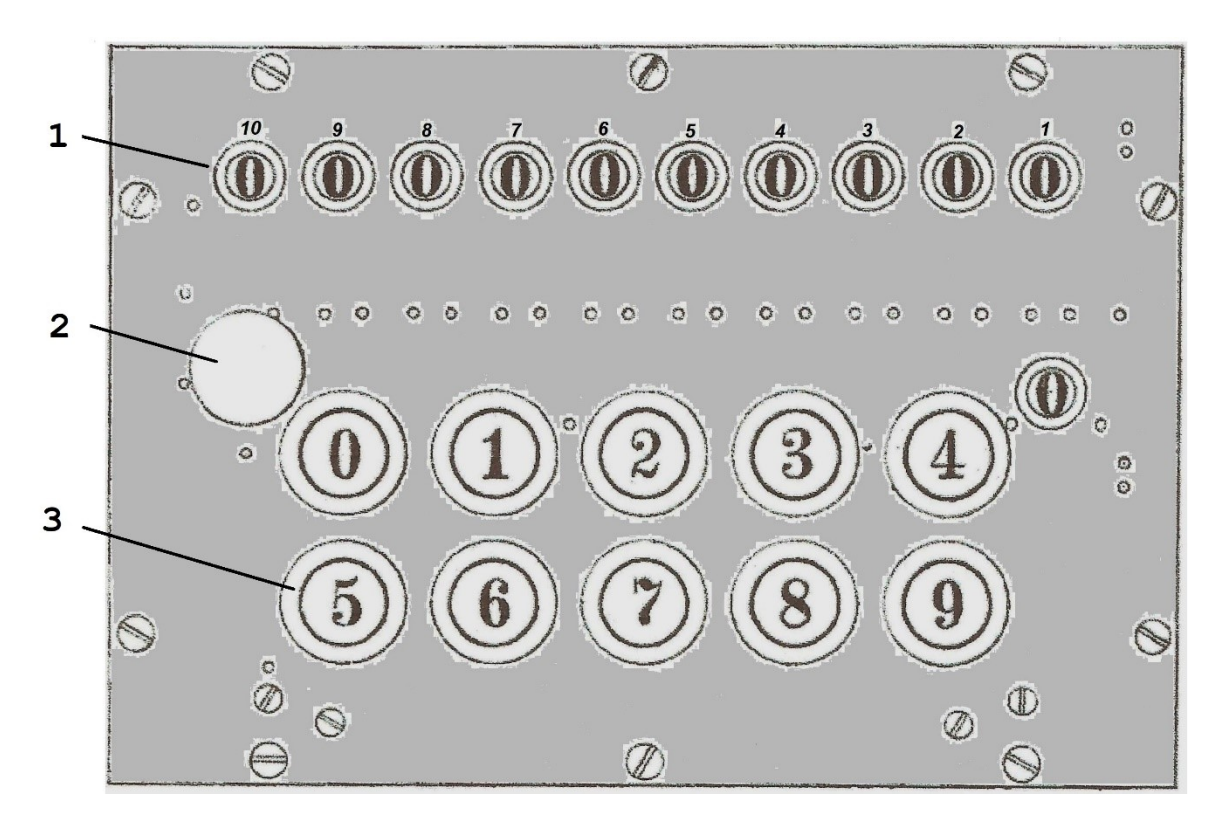

Abb. 2: Frontansicht der Maschine

## 3. **Das Einstellwerk:**

Alle Zifferntasten (3) der zweireihigen Zehnertastatur haben einen gleich großen Hub, die unteren Enden der Tastenschäfte (5) jedoch sind unterschiedlich lang ausgeführt (Abb. 3).

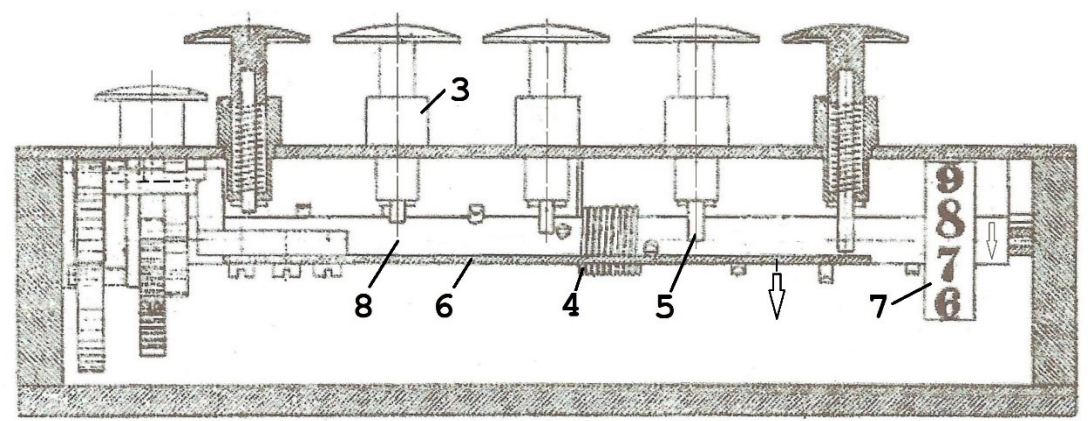

Abb. 3: Das Einstellwerk

So wird mit dem Tastendruck ein unterschiedlicher, werteproportionaler Hub der sogenannten Schaltschwinge (6/rot umrandet) erzeugt (Abb. 4).

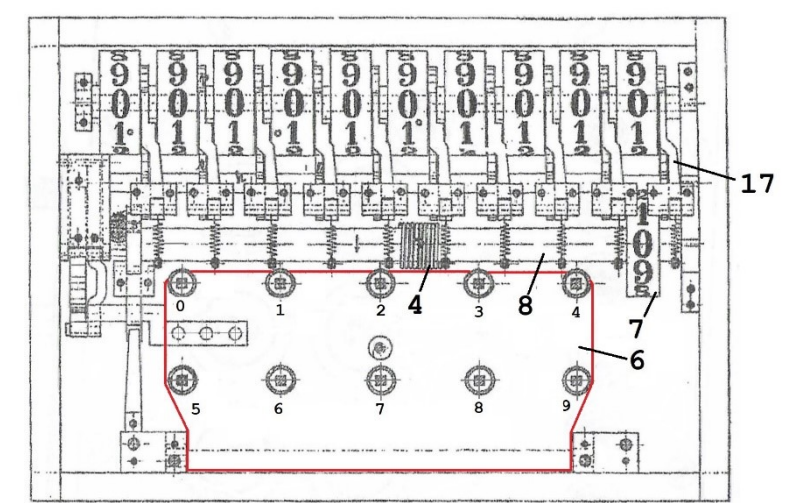

Abb. 4: Lage der Schaltschwinge und Zifferntasten

Zeitgleich mit dem Drücken einer Zifferntaste (3) wird eine an der rechten Tastaturseite liegende einstellige Ziffernanzeige (7) auf einer Steuerwelle (8) jeweils um den Wert 1 weitergedreht. Hier kann abgelesen werden, wieviel Stellen eines Summanden bereits eingegeben wurden. Bei Anzeige "0" wurde noch keine Taste gedrückt.

Mit Eintasten der zehnten Dekade wird die Maschine blockiert.

### 4. **Die Übertragung vom Einstellwerk zum Rechen- und Anzeigewerk:**

Mit jeder Abwärtsbewegung der Schaltschwinge (6) wird ein Klinkenhebel (9) nach unten bewegt und dreht mittels Klinke (10) ein fünfzigzahniges Geradstirnrad (11) auf einem Lagerzapfen (14/grün) um eine Zähnezahl, die proportional dem Eingabewert ist (Abb. 5).

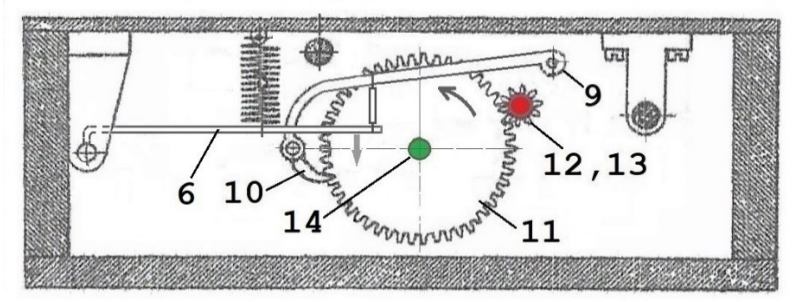

Abb. 5: Erste Phase der Übertragung vom Einstellwerk zum Rechenwerk

Dieses Zahnrad (11) treibt über ein zehnzahniges Ritzel (12) eine Welle (13/rot) an.

Mit dieser Welle (13/rot) fest verbunden sind zehn Zahnräder (15) mit je 20 Zähnen (Abb. 6). Auch diese werden bei jeder Auslenkung der Schaltschwinge (6) gemeinsam um eine gleiche Zähnezahl gedreht.

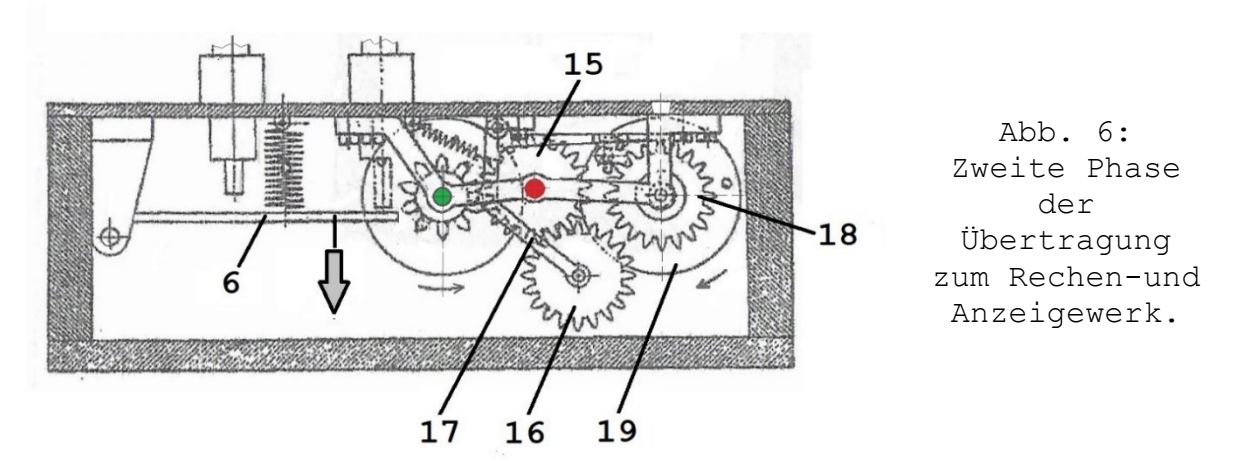

Mit jedem dieser zehn Zahnräder (15) kämmen weitere gleichgroße Zwischenräder (16), die auf Einzelachsen am Ende separater Schwenkhebel (17) lagern. In der Abb. 6 ist noch keines dieser Zwischenräder (16) im Eingriff mit einem Zahnrad (18) des Rechenwerkes (1).

Unter jedem der zehn Schaulöcher des Einstellwerkes (1) liegt eine drehbar gelagerte Ziffernrolle (19) für die Anzeige der aktuellen Dekadenstände. Alle Ziffernrollen lagern auf einer gemeinsamen, feststehenden Achse; ihre Mantelflächen sind mit den Ziffern 0, 1 bis 9 beschriftet. Dazu trägt jede Ziffernrolle (19) auf der rechten Seite ein Zahnrad (18), dessen Größe dem vorgenannten Zwischenrad (16) entspricht.

Das dekadenweise Einschwenken der Zwischenräder (16) für die Übertragung des Eingabewertes auf ein Zahnrad (18) des Rechenwerkes (1) erfolgt durch die sogenannte Dekadenfunktion.

### 5. **Der Vorlauf der Dekadenfunktion:**

Die manuelle Eingabe eines Summanden beginnt mit dem niedrigsten (rechten) Dekadenwert und wird bis zum höchsten (linken) Stellenwert fortgeführt.

Ausgelöst durch den Hub der Zifferntasten (3) führt die Steuerwelle (8), die parallel zu den Achsen der antreibenden Zahnräder (15) und der Ziffernrollen (19) liegt, eine 36°- Linksdrehung ( $\frac{1}{10}$  Umfang) aus (Abb. 7). Damit wird das Einschwenken eines Zwischenrades (16) in das zugeordnete Zahnrad (18) der Ziffernrolle ausgelöst und der Eingabewert in das Rechenwerk (1) eingerollt.

Auslöser für das dekadengenaue Einschwenken sind zehn spiralförmig am Außenumfang der Steuerachse (8) angeordnete Druckstifte (21).

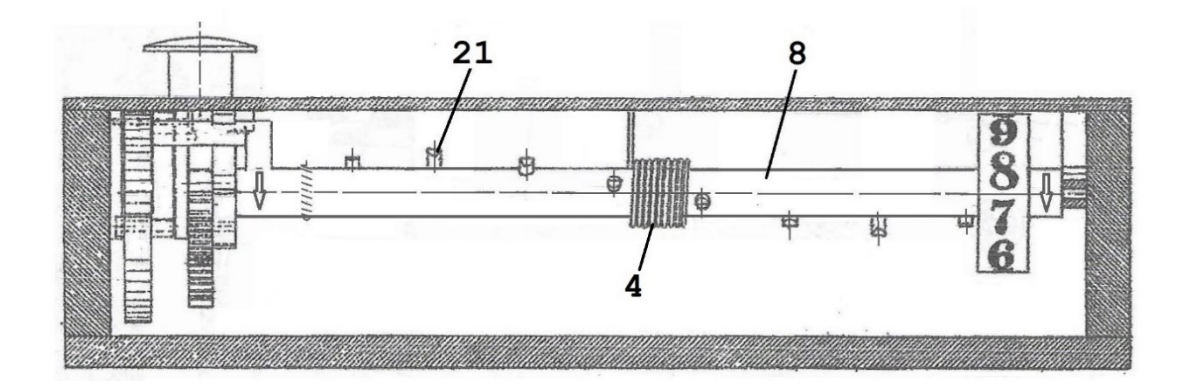

Abb. 7: Steuerachse mit Druckstiften für das Auslösen einer dekadengenaue Werteübertragung (DRP 81 von 1877)

Diese sind in Längsachse so verteilt, dass nach jeder Teildrehung der Steuerwelle (8) jeweils einer auf Höhe des Schwenkhebels (17) der nächsthöheren Dekade liegt und diesen vorschiebt, wenn er eine waagerechte Position erreicht hat. Damit wird das Zwischenrad (16) an seinem Hebelende vor der Werteübertragung in das Zahnrad (18) einer zugeordneten Ziffernrolle (19) geschoben.

Der permanente Antrieb der Steuerwelle (8/gelb) in Pfeilrichtung erfolgt durch eine in Wellenmitte liegende vorgespannte Drehfeder (4).

In der Grundstellung der Schaltschwinge (6) (Abb. 8)

![](_page_5_Figure_5.jpeg)

Abb. 8: Arbeit der Dekadenfunktion

wird eine Linksdrehung der Steuerwelle (8/gelb) durch das Blockieren des Hemmwerkes (23) inkl. Steigrad (24) durch den Sperrhebel (26) an der Schaltschwinge (6) verhindert.

Beim Drücken einer Zifferntaste (3) wird die Schaltschwinge (6) mit Sperrhebel (26) nach unten geschwenkt. Durch Druck einer Blattfeder (25) wird das Hemmwerk (23) freigegeben, Steuerwelle (8/gelb) und Steigrad (24) können - angetrieben durch die Drehfeder (4) - eine Teildrehung nach links ausführen. Mit dem Einfall der unteren Klinke des Hemmwerkes (23) in das Steigrad (24) wird die Linksdrehung der Steuerwelle (8/gelb) beendet, die nächste Übergabeposition für die Druckstifte (21) wurde eingestellt.

#### 6. **Die Rückstellung der Dekadenfunktion:**

Bei der Eingabe eines Summanden wird die Löschtaste (2) durch ein Zahnrad (29) auf der linksdrehenden Steuerwelle (8/gelb) in Funktion mit dem verzahnten Tastenschaft (30) schrittweise angehoben (Abb. 9).

Abb. 9: Rückstellung der Dekadenfunktion

![](_page_6_Picture_3.jpeg)

Nach Abschluss einer max. 10-stelligen Summanden-Eingabe erfolgt die Rückstellung der Dekadenfunktion durch Niederdrücken der Löschtaste (2). Hierbei wird die Steuerwelle (8) durch das Steuerwellen-Zahnrad (29) am verzahnten Tastenschaft (30) nach rechts zurückgedreht.

Gleichzeitig wird auch die Drehfeder (4) auf der Steuerwelle (8) wieder gespannt.

Die Durchführung dieser Rechtsdrehung wird dadurch möglich, dass die Verzahnung des Sperrrades (28) jetzt unter der Sperrlinke (27/blau) am Steigrad (24) hinweggleiten kann (s. Abb. 8).

### 7. **Nullstellung des Rechen- und Anzeigewerkes:**

Eine Funktionstaste für die Nullstellung des kombinierten Rechen- und Anzeigewerkes ist nicht vorhanden. Die Nullstellung erfolgt durch das stellenweise Eingeben der Ergänzungszahlen zu 10 und beginnt in der niedrigsten (linken) Dekade.

#### 8. **Abbildungsnachweise:**

Die Abbildungen 1 bis 9 entstanden auf Basis der Reichspatentschrift Nr. 82 von 1877.

File: Aufsatz Berndt\_02

#### **Copyright** © **Peter Haertel 2022**